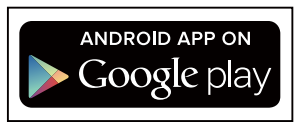

## **Google Playからのダウンロード方法**

Android OS 端末の「Google Play」から下記 URL か QR コードで アプリページに行けます。無料です。 両方のインストールをおすすめします。

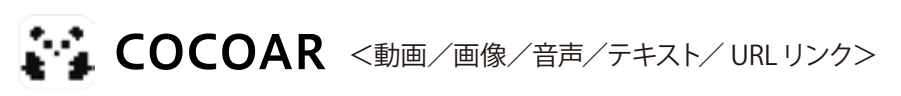

https://play.google.com/store/apps/details?id=com.slab.cocoar&hl=ja

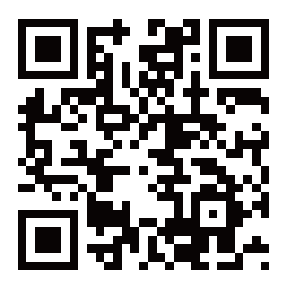

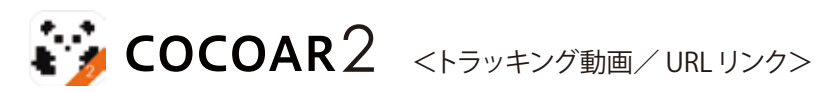

https://play.google.com/store/apps/details?id=com.slab.sktar&hl=ja

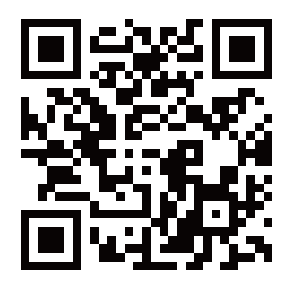